# <span id="page-0-0"></span>Numerisches Rechnen mit LuaLTEX II Anwendungen mit Python und pyluatex

Jürgen Vorloeper

Hochschule Ruhr West

DANTE Sommertagung 24. Juni 2022

- Erstellung mathematischer Schriftstücke, insb. Lehrmaterialien
- Grafiken und Datensätze/Tabellen als Ergebnis numerischer Berechnungsergebnisse
- Programmcode (C, Python, R, Matlab,…) in der Regel vorhanden
- Modulare Verwendung von Textbausteinen und Möglichkeit leichter Anpassungen
- Verwendung von LualATFX

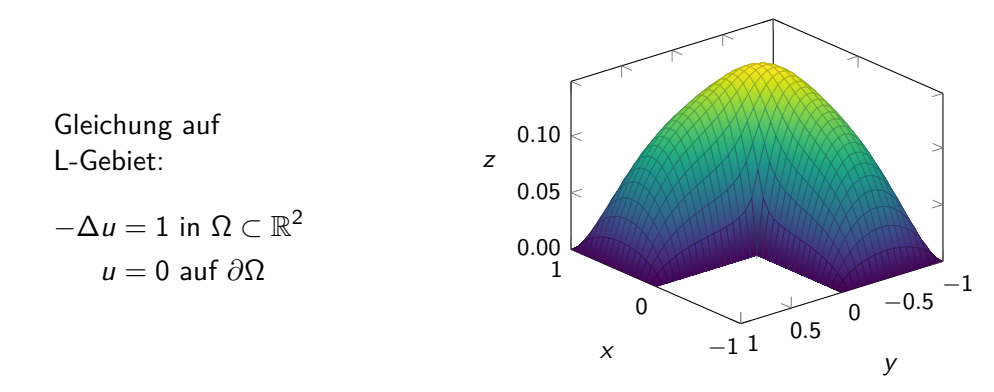

- Numerische Berechnung der Lösung einer mathematischen Gleichung mit C, Python, Matlab/Octave,…
- Darstellung der Lösung direkt in LATEX mit TikZ/pgfplots

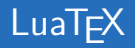

#### LuaTEX…

- ist eine Weiterentwicklung von pdfTFX
- bietet Unterstützung für Unicode
- bietet Zugriff auf Schriften im Format OpenType
- integriert METAPOST
- enthält Skriptsprache Lua

 $\rightarrow$  Numerisches Rechnen mit LualATEX [\[Mon+14;](#page-27-0) [Vos20;](#page-29-0) [Vor21\]](#page-29-1)

Lua…

- ist eine (weitgehend) plattformunabhängige Skriptsprache
- besitzt eine C-Schnittstelle
- ist einfach zu erlernen und zu nutzen
- ermöglicht Erstellung eigenständiger Programme als auch eingebetteter Programme
- besitzt math-Modul mit Basisfunktionalitäten
- $\rightarrow$  Numerisches Rechnen mit Lua grundsätzlich möglich
- $\rightarrow$  Verwendung von C-Bibliotheken möglich  $\rightarrow$  Vielfältige Möglichkeiten im Prinzip

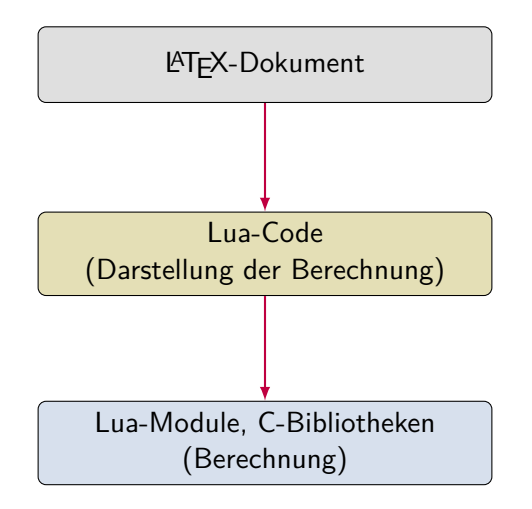

## Beispiel: Standardnormalverteilung

- Verteilungsfunktion  $\Phi(x)$  der Standardnormalverteilung als Tabelle
- Numerische Berechnung mittels Reihenentwicklung [\[Mar04\]](#page-26-0)

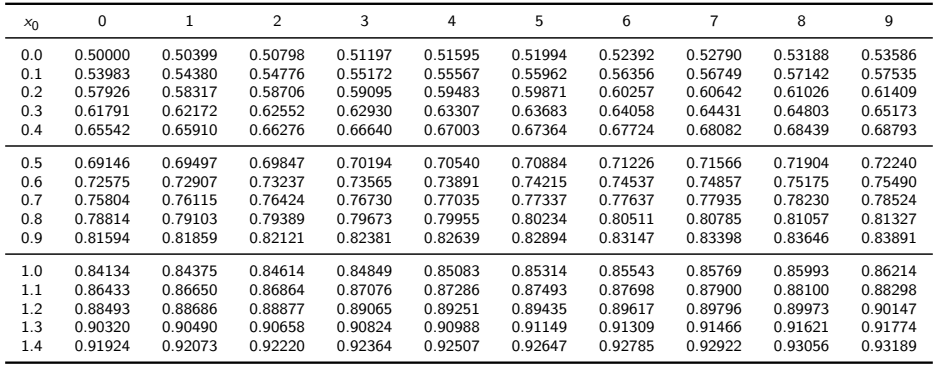

Beispiel:

 $\Phi(1.26) \approx 0.89617$ 

## Implementierung in Lua

#### Im LATEX-Dokument:

```
\directlua{require "lua/luacode.lua"}
\frac{2}{3}3 \qquad \begin{array}{c} \text{begin} \text{begin} \text{figure} \end{array} \end{array}4 \overline{x_0} \overline{x_0} \overline{x_1} \overline{x_2} \overline{x_3} \overline{x_4} \overline{x_5} \overline{x_6} \overline{x_7} \overline{x_8} \overline{x_9} \overline{x_1} \overline{x_2} \overline{x_2} \overline{x_3} \overline{x_4} \overline{x_5} \overline{x_6} \overline{x_7} \overline{x_8} \overline{x_9} \overline{x_15 \directlua{Table_NormalCDF()}<br>6 \end{tabular}
               6 \end{tabular}
```
#### Datei luacode.lua:

```
1 require 'lua/normcdf'
 \frac{2}{3}Table NormalCDF = function()
 4
 5 for j=0,14 do
            tex.print(string.format("%.1f & %.5f (...) & %.5f \\\\", 0.1*j, normcdf(0.1*j+0.00), normcdf(0.1*j
                 +0.01), (...), normcdf(0.1*i+0.09)))
 \frac{7}{8}8 if j == 14 then<br>a<br>tex print ("
                9 tex.print(" \\bottomrule")
10 elseif (j+1) % 5 == 0 then
11 text.print(" \|\nu)\12 end
        13 end
14
15 end
```
#### Datei normcdf.lua

```
1 function normcdf(x)<br>2 if x \le -8 then
 2 if x \le -8 then<br>3 return 0
 3 return 0
         4 elseif x >= 8 then
 5 return 1
 6 else
          \text{local } s, b, q = x, x, x^28 for i=3,1/0,2 do
9 b = b * q/i<br>10 log<sup>3</sup> t =10 \text{ cal } t = s11 s = t + b<br>12 if s = t12 if s == t then break end
          13 end
14 return 0.5 + s*math.exp(-0.5*q - 0.91893853320467274178)
15 end
       16 end
```
- Basiert auf C-Code aus [\[Mar04\]](#page-26-0)
- Fachwissen für qualitativ hochwertige numerische Ergebnisse erforderlich
- Zahlreiche Lehrmaterialien erstellt (Skripte, Vortragsfolien, Arbeitshefte)
- Abschlussarbeit zur teilautomatischen Erstellung von Aufgaben und Lösungen [\[Fli22\]](#page-26-1)
- Verwendung von C-Bibliotheken erfordert Low-Level-Programmierung in C und Lua
- Aufwändige Rechnungen mit zahlreichen verschiedenen C-Bibliotheken praktisch nicht durchführbar
- **Zunehmende Beliebtheit von Python im Wissenschaftlichen Rechnen, z. B.** [\[MRS16;](#page-27-1) [pyM22\]](#page-28-0)
- Exzellente Python-Pakete für numerische Berechnungen verfügbar, z. B. NumPy  $[Har+20]$ ,  $Scipv$   $Nir+20]$
- Mehrere Pakete zur Verwendung von Python in LATEX:
	- seit 2013 pythontex [\[Poo21;](#page-28-1) [Poo13;](#page-27-2) [Poo15\]](#page-28-2)
	- seit 2021 pyluatex [\[End22\]](#page-26-3)
- Vielfältige Anwendungen mit pythontex, z. B. [\[Stu22\]](#page-28-3)
- **•** Python-Paket sympy [\[Meu+17\]](#page-27-3) für symbolisches Rechnen
- $\bullet$  Mehrere wichtige Python-Pakete unterstützen LATEX-Ausgabe, z. B. sympy [\[Meu+17\]](#page-27-3), matplotlib [\[Hun07\]](#page-26-4)

# Verwendung von pyluatex

```
1 \usepackage[executable =/home/juergen/anaconda 3/envs/dev/bin/python]{ pyluatex}
 \frac{2}{3}3 \begin{python}
     import math
 \frac{5}{6} import random
     6 random.seed (0)
    from scipy.stats import norm
8
     text = 'Hallo Dantel '
10 \end{python}
\frac{11}{12}12 \begin{itemize}
13 \item \py{text}<br>14 \item Wurzel 2
14 \item Wurzel 2 ist $\sqrt{2} = \py{math.sqrt (2)}$
       \item Eine Zufallszahl: \py{random.randint (2,5)}
16 \item Standardnormalverteilung $\Phi(1.26)\approx\py{round(norm.cdf (1.26) ,5)}$
     17 \end{itemize}
```
- Hallo Dante!
- $\frac{1}{2}$  and  $\frac{1}{2}$  ist  $\sqrt{2} = 1.4142135623730951$
- Eine Zufallszahl: 5
- Standardnormalverteilung  $\Phi(1.26) \approx 0.89617$
- $\bullet$  LualAT<sub>F</sub>X erforderlich
- Einfache Verwendung (wenige Paketoptionen, nur ein LuaLATEX-Durchlauf erforderlich)
- Verwendung von -shell-escape erforderlich
- In beamer: Frame mit Option fragile erforderlich
- Befehl

py leitet Python-Ausgabe an LAT<sub>EX</sub> Weiterentwicklung

- In Python können beliebige Pakete verwendet werden
- Verwendung verschiedener Python-Sessions möglich

# Nochmal Standardnormalverteilung

```
1 \begin{python}
          from scipy.stats import norm
          def norm tabular (N):
 5 res = "\\begin{tabular}{ cccccccccccc}\\toprule\n"<br>6 res += "$x 0$ & 0 & 1 & 2 & 3 & 4 & 5 & 6 & 7 &
             6 res += "$x_0$ & 0 & 1 & 2 & 3 & 4 & 5 & 6 & 7 & 8 & 9 \\\\ \\ midrule \n"
8 for j in range (0, N):<br>9 res t = "f \cdot 1f]^n for
9 res += "{::}.1f}". format (0.1 * j) + " k"<br>10 for k in range (0.9).
10 for k in range (0,9):<br>11 res += "f:.5f}".fo
                    res += "\{.\,5f\}".format(norm.cdf(0.1*j+k*0.01)) + " & "
13 if ((j+1)\frac{85}{2}):<br>14 res += "{ 5}
14 res += \binom{n}{1}. format(norm.cdf(0.1*j+9*0.01)) + " \\\\ \n"<br>15 else
15 else:<br>16 if
16 if (j = N-1):<br>17 res += "fres += "\{: .5f\}". format(norm.cdf(0.1*j+9*0.01)) + " \\\\ \\bottomrule \n"
18 else:<br>19 re:
                        19 res += "{:.5f}". format(norm.cdf (0.1*j+9*0.01)) + " \\\\ \\ midrule \n"
21 res += "\\end{tabular}"
23 return res<br>24 \end{python}
     \end {python}
27 \begin{center}
28 \py{norm_tabular(40)}
     29 \end{center}
```
 $\frac{3}{4}$ 

 $\frac{7}{8}$ 

12

 $20$ 

 $rac{22}{23}$ 

25  $rac{26}{27}$ 

- Einfache Verwendung von Funktionen aus C-Bibliotheken
- Beispiel double normcdf (double x) in normcdf.so

```
1 \begin{python}
 2 import ctypes<br>3 import os
          import os
 \frac{4}{5}5 fun = ctypes.cdll.LoadLibrary(os.getcwd()+'/normcdf.so ')
 6 fun.normcdf.argtypes = [ctypes.c_double]<br>
7 fun.normcdf.nestype = ctypes.c_double
 7 fun.normcdf.restype = ctypes.c_double
     \end{python}
\frac{9}{10}single value \Phi(1.26) \approx \py{'''}:.5f}".format(fun.normcdf(1.26))
```
Gesucht: Lösung *u* der *Poisson-Gleichung* auf  $\Omega \subset \mathbb{R}^2$ 

$$
-\Delta u = 1 \quad \text{in } \Omega, \quad u = 0 \quad \text{and } \partial \Omega
$$

- FD-Diskretisierungen führen auf dünnbesetzte Matrizen
- Darstellung der Besetzungsstruktur einer Matrix und der Lösung

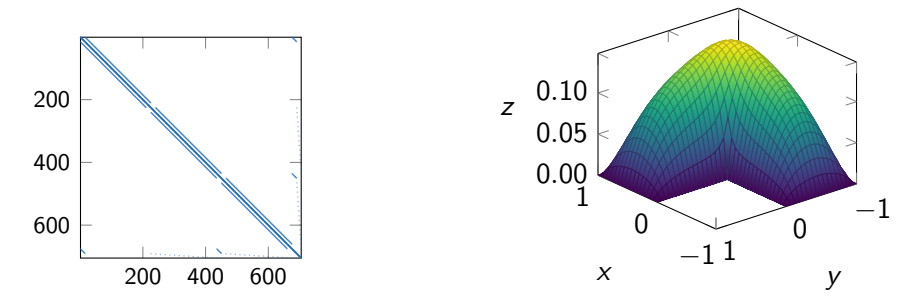

```
1 \pyfileq{pde.py}
 \frac{2}{3}3 \begin{python}
       n = 165
 6 A, b = setup Ab(n)z = spsolve(A, b)8
\begin{array}{rcl} 9 & \text{s1 = plot_A(A)} \\ 10 & \text{s2 = plot L te} \end{array}10 s2 = plot_L_tex(z,n)<br>11 \end{nython}
       \end{python}
```
- Datei pde.py enthält Python-Code zur Lösung der PDE
- Strings s1 und s2 enthalten LATEX-Code zur Ausgabe in TikZ/pgfplots
- Ausgabe mit  $\pv{s1}$  bzw.  $\pv{s1}$

```
1 \begin{python}
 2 import sympy as sym<br>3 from mnmath import
           from mpmath import mp
 \frac{4}{5}5 \t n = 24<br>6 n = ss1 = sym.factorial(n)8
 8 mp.dps = 50 # set number of digits<br>9 s? = mp.pi # print pi
           s2 = mp.pi # print pi
10 \end{python}
\frac{11}{12}Fakultät $\py{n}! = \py{s1}$
13
     Kreiszahl: <math>\phi = \py{s2}</math>
```
Fakultät 24! = 620448401733239439360000 Kreiszahl:  $\pi = 3.1415926535897932384626433832795028841971693993751$ 

## Symbolisches Rechnen und Numerische Integration

- Approximation von Integralen durch Quadraturformeln
- **Q** Newton-Cotes-Formeln

$$
\int_0^1 f(x) dx \approx \sum_{j=0}^m c_j \cdot f(x_j)
$$

mit Stützstellen  $x_j = \frac{j}{n}$  $\frac{1}{m}$  und Gewichten  $c_j$  mit

$$
c_j = \int_0^1 \prod_{\substack{k=0\\k\neq j}} \frac{x - x_k}{x_j - x_k} dx, \quad j = 0, \ldots, m
$$

Exakte (symbolische) Berechnung von  $x_i$  und  $c_i$  und Darstellung in Tabellenform

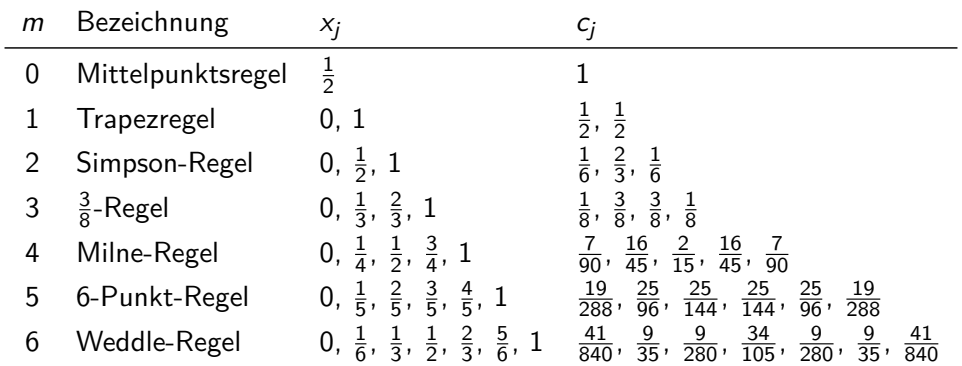

# Symbolische und Numerische Berechnung

```
\begin{array}{c} 1 \\ 2 \end{array} \begin{python}
            x = \text{sym} \text{ symbols}('x')3
 4 def nc(m, j):<br>5 s = '1 '
               5 = 116 for k in range (m+1):<br>7 if (k! = i):
 7 if (k!=j):<br>8 s += f's += f' * (x-{k}/{m})/({i}/{m}-{k}/{m})'9 return sym.latex(sym.integrate(sym.S(s),(x,0,1)))
\frac{10}{11}11 def ncx(m,j):<br>12 if (m == 0 an
12 if (m == 0 \text{ and } j == 0):<br>
13 return \lceil \sqrt{frac(1)}{2} \rceil13 return '\\frac{1}{2} ' #sym.latex(sym.S('1/2'))
\frac{14}{15}if (m == 0 and j == 0):
16 return sym.latex(sym.S('1/2'))<br>17 if (m == i).
               if (m==j):18 return 1
19 if (j == 0):<br>20 return
20 return 0<br>21 s = f' {i}/\ell21 s = f'_{j}/\{m\}'<br>22 r \in \mathbb{R} return symplatic
22 return sym.latex(sym.S(s))<br>23 \end{nython}
      23 \end{python}
```
**Erstellung der Tabelle unter Verwendung von**  $\py{ncx(4,1)}$  **und**  $\py{nc(4,1)}$ 

## Symbolische und Numerische Berechnung in Kombination

(Wettbewerbs-) Aufgabe: Gegeben ist die Funktion

$$
u(x) = \frac{\sqrt[3]{x^2}e^{-\frac{1}{(0.99-x)^2}}}{e^{-\frac{1}{(x-0.01)^2}} + e^{-\frac{1}{(0.99-x)^2}}}
$$
 für 0.01 < x < 0.99

An welcher Stelle  $x^* \in \mathbb{R}$  nimmt  $u''$  sein Maximum an? Berechnen Sie  $x^*$  mit mindestens 5 Stellen Genauigkeit.

Die Funktion u" lautet

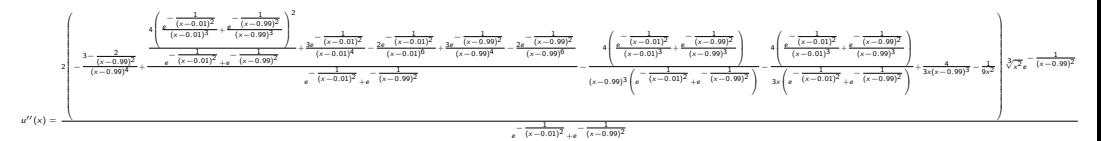

- Händische Berechnung praktisch unmöglich
- Numerische Ungenauigkeiten bei Differenzenquotienten
- $\rightsquigarrow$  symbolische Berechnung von  $u''$  mit sympy und Maximumsuche mit fmin  $(\text{angewandt auf } -u'')$  aus scipy.optimize
- Lösung:  $x^* = 0.54535$

# Symbolische und Numerische Berechnung

```
1 \begin{python}
 2 import sympy as sym
 3 from scipy import optimize<br>4 from sympy functions elements
           from sympy.functions.elementary.miscellaneous import cbrt
 5
 \begin{array}{ccc} 6 & \text{a} & = & 0.01 \\ 7 & \text{b} & = & 0.99 \end{array}h = 0.998
 9 x = sym.symbols('x')\frac{10}{11}f = sym.exp(-1/(b-x)**2)/(sym.exp(-1/(x-a)**2) + sym.exp(-1/(b-x)**2)) * cbrt(x**2)\frac{12}{13}s1 = symرlatex(f)\frac{14}{15}f2 = sym.diff(f, x, 2)16 s2 = sym.latex(f2)
\frac{17}{18}fnp = sym.lambdify(x,-f2,'numpy')
\frac{19}{20}20 minimum = optimize.fmin(fnp, 0.5, xtol=1e-8, full_output=False, disp=False)<br>21 s3 = "{: .5f}".format(minimum[0])
21 s3 = "{\text{::.5f}}". format(minimum [0])<br>
22 \end{nython}
      \end{python}
```
#### • Ausgabe mittels Strings s1, s2, s3

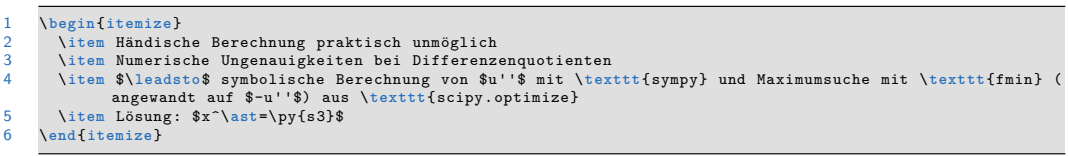

- Symbolisches Rechnen zur (teil-) automatischen Erstellung von mathematischen Aufgaben (und Lösungen) mit SymPy möglich
- **Preprint Server arXiv verwendet kein LuaLTFX**
- Umfangreiche und zeitaufwändige Rechnungen in eigene Dokumente auslagern

#### Literatur I

#### <span id="page-26-3"></span>[End22] Tobias Enderle. *pyluatex*. 2022. URL: <https://www.ctan.org/pkg/pythontex> (besucht am 13. 06. 2022).

<span id="page-26-1"></span>[Fli22] Thomas Flinkow. "A Framework for Individualised Mathematical Assignments with Solutions in LAT<sub>EX</sub>". Bachelorarbeit. Hochschule Ruhr West, 2022.

<span id="page-26-2"></span> $[Har + 20]$  Charles R. Harris u. a. "Array programming with NumPy". In: Nature 585.7825 (Sep. 2020), S. 357-362. DOI: [10.1038/s41586-020-2649-2](https://doi.org/10.1038/s41586-020-2649-2). url: <https://doi.org/10.1038/s41586-020-2649-2>.

<span id="page-26-4"></span>[Hun07] John D Hunter. "Matplotlib: A 2D graphics environment". In: *Computing* in science & engineering 9.3 (2007), S. 90–95.

<span id="page-26-0"></span>[Mar04] George Marsaglia. "Evaluating the Normal Distribution". In: Journal of Statistical Software 11 (4 Juli 2004).

### Literatur II

- <span id="page-27-3"></span>[Meu+17] Aaron Meurer u. a. "SymPy: symbolic computing in Python". In: PeerJ Computer Science 3 (2017), e103.
- <span id="page-27-0"></span>[Mon+14] Juan I. Montijano, Mario Pérez, Luis Rández und Juan Luis Varona. "Numerical methods with LualAT<sub>F</sub>X". In:  $TUGboat$  35.1 (2014).
- <span id="page-27-1"></span>[MRS16] René Milk, Stephan Rave und Felix Schindler. "pyMOR - Generic Algorithms and Interfaces for Model Order Reduction". In: SIAM Journal on Scientific Computing 38.5 (2016), S194-S216. DOI: [10.1137/15M1026614](https://doi.org/10.1137/15M1026614). eprint: <https://doi.org/10.1137/15M1026614>. url: <https://doi.org/10.1137/15M1026614>.
- <span id="page-27-2"></span>[Poo13] Geoffrey M Poore. "Reproducible Documents with PythonTeX". In: Proceedings of the 12th Python in Science Conference. Hrsg. von Stéfan van der Walt, Jarrod Millman und Katy Huff. 2013, S. 74–80. DOI: [10.25080/Majora-8b375195-00d](https://doi.org/10.25080/Majora-8b375195-00d).

## Literatur III

<span id="page-28-2"></span>[Poo15] Geoffrey M Poore. "PythonTeX: reproducible documents with LaTeX, Python, and more". In: Computational Science & Discovery 8.1 (Juli 2015), S. 014010. doi: [10.1088/1749-4699/8/1/014010](https://doi.org/10.1088/1749-4699/8/1/014010). URL: <https://doi.org/10.1088/1749-4699/8/1/014010>.

<span id="page-28-1"></span> $[Pool1]$  Geoffrey M. Poore. *pythontex.* 2021. URL: <https://www.ctan.org/pkg/pythontex> (besucht am 13. 06. 2022).

- <span id="page-28-0"></span> $[pvM22]$  pyMOR developers and contributors.  $pvMOR$  – model order reduction with python.  $2022$ . URL: <https://pymor.org> (besucht am  $22.06.2022$ ).
- <span id="page-28-3"></span>[Stu22] Bernhard Esslinger und Studerende. Python  $T$ FX and LATFX. Familiarize us with PythonTeX in order to build the CrypTool Book. 2022. URL: [https:](https://www.cryptool.org/download/ctb/PythonTex-by-Examples.pdf) [//www.cryptool.org/download/ctb/PythonTex-by-Examples.pdf](https://www.cryptool.org/download/ctb/PythonTex-by-Examples.pdf) (besucht am 13. 06. 2022).
- <span id="page-29-2"></span>[Vir+20] Pauli Virtanen u. a. "SciPy 1.0: Fundamental Algorithms for Scientific Computing in Python". In: Nature Methods 17 (2020), S. 261–272. DOI: [10.1038/s41592-019-0686-2](https://doi.org/10.1038/s41592-019-0686-2).
- <span id="page-29-1"></span>[Vor21] Jürgen Vorloeper. Numerisches Rechnen mit LualAT<sub>F</sub>X. 2021. URL: [https:](https://github.com/dante-ev/Vortraege_Tagungen/blob/master/2021-Fruehjahr/Vorloeper_RechnenLuaTeX.pdf) [//github.com/dante-ev/Vortraege\\_Tagungen/blob/master/2021-](https://github.com/dante-ev/Vortraege_Tagungen/blob/master/2021-Fruehjahr/Vorloeper_RechnenLuaTeX.pdf) [Fruehjahr/Vorloeper\\_RechnenLuaTeX.pdf](https://github.com/dante-ev/Vortraege_Tagungen/blob/master/2021-Fruehjahr/Vorloeper_RechnenLuaTeX.pdf) (besucht am 13. 06. 2022).

<span id="page-29-0"></span>[Vos20] Herbert Voss. "Chaotische Symmetrien mit Lua berechnen". In: DTK 32.3 (2020).

<span id="page-30-0"></span>Prof. Dr. Jürgen Vorloeper

Hochschule Ruhr West Duisburger Straße 100 45479 Mülheim an der Ruhr

E-Mail: juergen.vorloeper at hs-ruhrwest.de